## V.LEAGUE 入館受付システム 操作ガイド

Rev.1

「確認書」を使用してください。

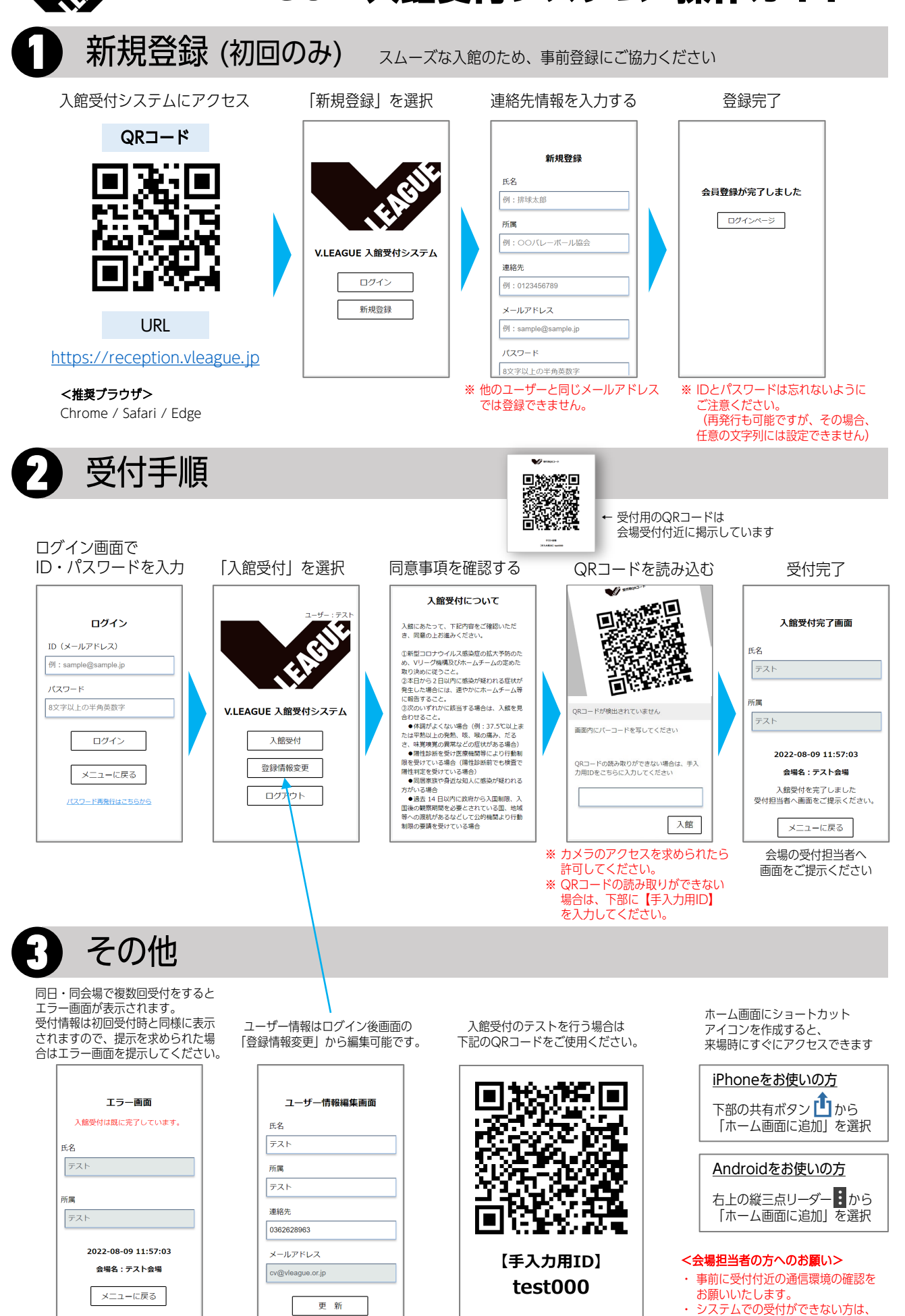